### Lecture #23: Tree Representation and Searching

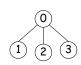

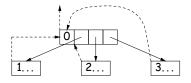

(a) Embedded child pointers(+ optional parent pointers)

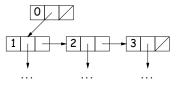

(c) child/sibling pointers
Last modified: Mon Oct 22 11:23:28 2007

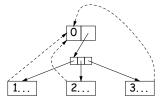

(b) Array of child pointers (+ optional parent pointers)

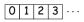

(d) pre-order array(complete trees)

CS61B: Lecture #23 1

# Binary Search Trees

### Binary Search Property:

- Tree nodes contain keys, and possibly other data.
- All nodes in left subtree of node have smaller keys.
- All nodes in right subtree of node have larger keys.
- "Smaller" means any complete transitive, anti-symmetric ordering on keys:
  - exactly one of  $x \prec y$  and  $y \prec x$  true.
  - $x \prec y$  and  $y \prec z$  imply  $x \prec z$ .
  - (To simplify, won't allow duplicate keys this semester).
- E.g., in dictionary database, node label would be (word, definition): word is the key.

## Divide and Conquer

- Much (most?) computation is devoted to finding things in response to various forms of query.
- Linear search for response can be expensive, especially when data set is too large for primary memory.
- Preferable to have criteria for *dividing* data to be searched into pieces recursively
- $\bullet$  Remember figure for  $\lg N$  algorithms: at 1 $\mu \rm sec$  per comparison, could process  $10^{300000}$  items in 1 sec.
- Tree is a natural framework for the representation:

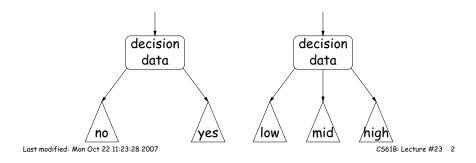

## Finding

• Searching for 50 and 49:

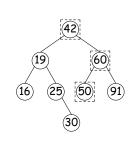

```
/** Node in T containing L,
  * or null if none */
static BST find(BST T, Object L) {
  if (T == null)
    return T;
  if (L.keyequals (T.label()))
    return T;
  else if (L < T.label())
    return find(T.left(), L);
  else
    return find(T.right (), L);
}</pre>
```

- Dashed boxes show which node labels we look at.
- Number looked at proportional to height of tree.

### Inserting

• Inserting 27

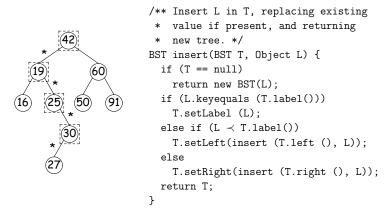

- Starred edges are set (to themselves, unless initially null).
- Again, time proportional to height.

Last modified: Mon Oct 22 11:23:28 2007 CS61B: Lecture #23 5

## A Leap Ahead: Quadtrees

- Want to *index* information about locations so that items can be retrieved by position.
- Quadtrees do so using standard data-structuring trick: Divide and Conquer.
- Idea: divide (2D) space into four *quadrants*, and store items in the appropriate quadrant. Repeat this recursively with each quadrant that contains more than one item.
- Original definition: a quadtree is either
  - Empty, or
  - An item at some position (x, y), called the root, plus
  - four quadtrees, each containing only items that are northwest, northeast, southwest, and southeast of (x,y).
- ullet Big idea is that if you are looking for point (x',y') and the root is not the point you are looking for, you can narrow down which of the four subtrees of the root to look in by comparing coordinates (x,y) with (x',y').

#### Deletion

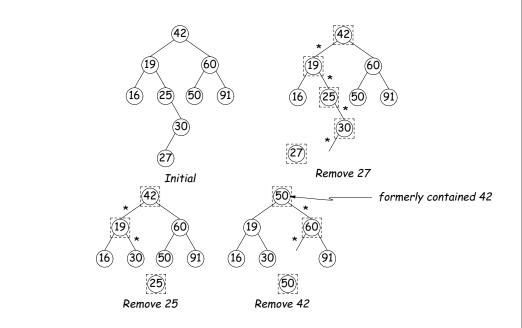

Last modified: Mon Oct 22 11:23:28 2007

CS61B: Lecture #23 6

# Classical Quadtree: Example

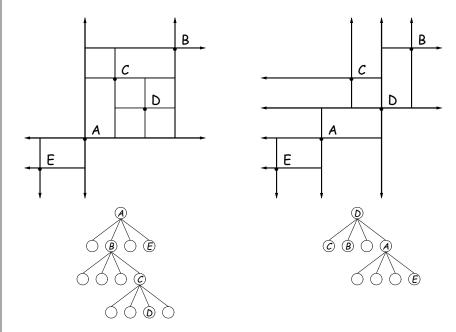

### Point-region (PR) Quadtrees

- For our project, it is good to be able to *delete* items from a tree: when a particle moves, the subtree that it goes in may change.
- Difficult to do with the classical data structure above, so we'll define instead:
- ullet A quadtree consists of a bounding rectangle, B and either
  - Zero up to a small number of items that lie in that rectangle, or
  - Four quadtrees whose bounding rectangles are the four quadrants of B (all of equal size).
- A completely empty quadtree can have an arbitrary bounding rectangle, or you can wait for the first point to be inserted.

Last modified: Mon Oct 22 11:23:28 2007 C561B: Lecture #23 9

# Navigating PR Quadtrees

- $\bullet$  To find an item at (x,y) in quadtree T,
  - 1. If (x,y) is outside the bounding rectangle of T, or T is empty, then (x,y) is not in T.
  - 2. Otherwise, if T contains a single item, compare it to (x,y).
  - 3. Otherwise, T consists of four quadtrees. Recursively look for (x,y) in each (however, step #1 above will cause all but one of these bounding boxes to reject the point immediately).
- $\bullet$  Similar procedure works when looking for all items within some rectangle,  $R\!\!:$ 
  - 1. If R does not intersect the bounding rectangle of T, or T is empty, then there are no items in R.
  - 2. Otherwise, if T contains a single item, return it if it is in R, and otherwise nothing.
  - 3. Otherwise, T consists of four quadtrees. Recursively look for points in R in each one of them.

### Example of PR Quadtree

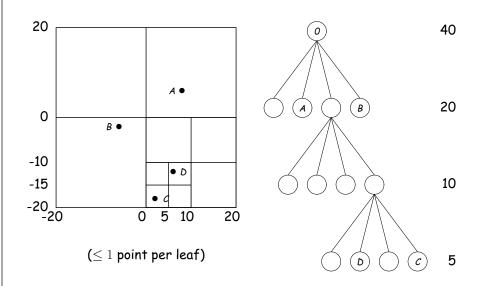

Last modified: Mon Oct 22 11:23:28 2007 CS61B: Lecture #23 10

## Insertion into PR Quadtrees

Various cases for inserting a new point N, showing initial state  $\Longrightarrow$  final state.

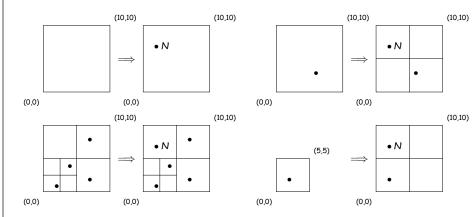